Birds Of A Jeather Flock Together At The M-9

California Pageant of Thunderbirds ~ Sept. 16. 2017

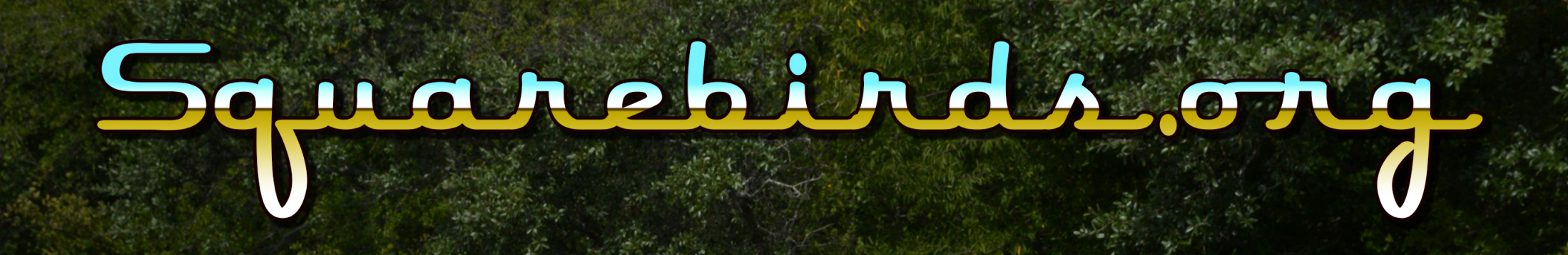

1966 Thunderbird of Stan Andrews ~ USA

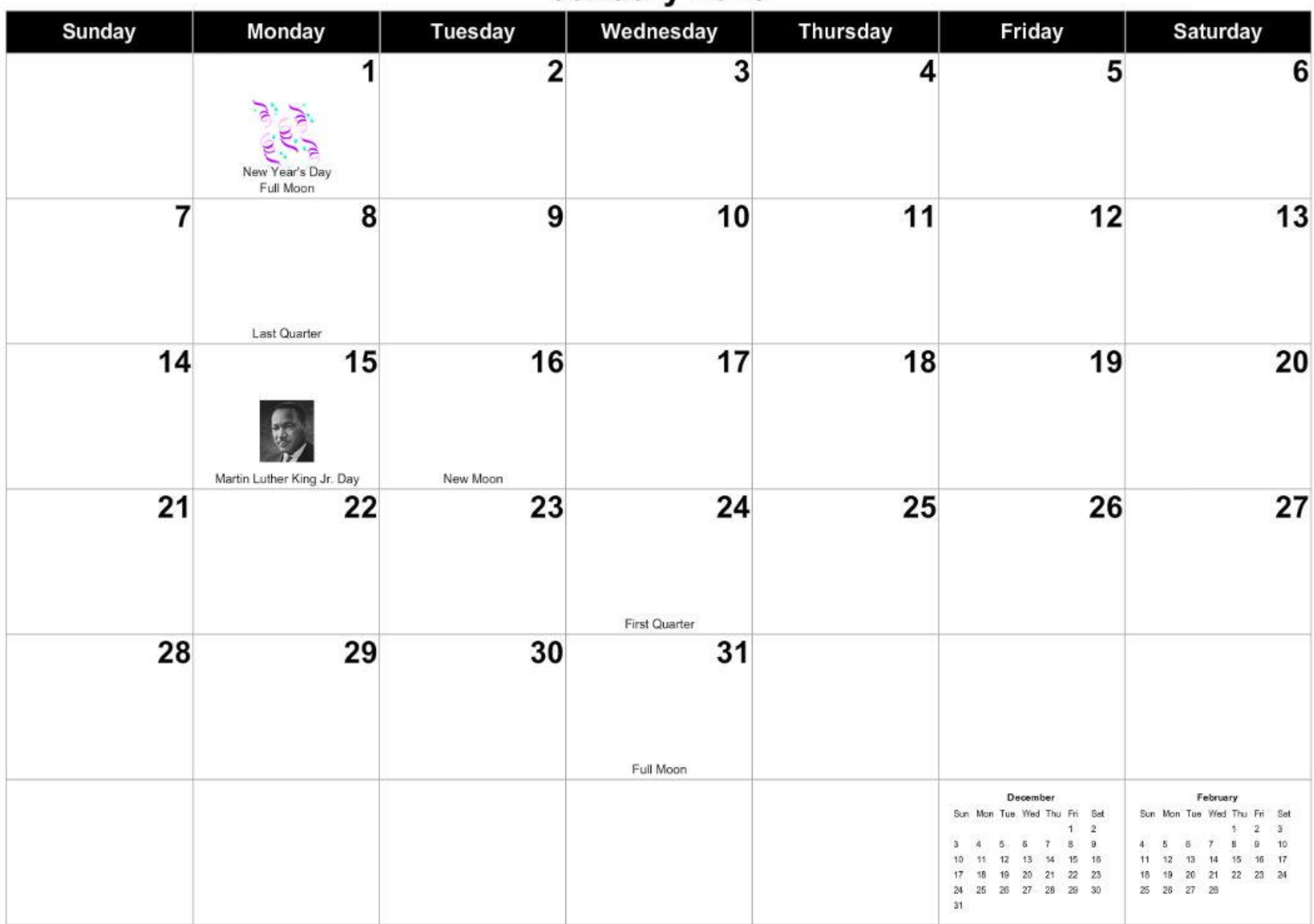

### January 2018

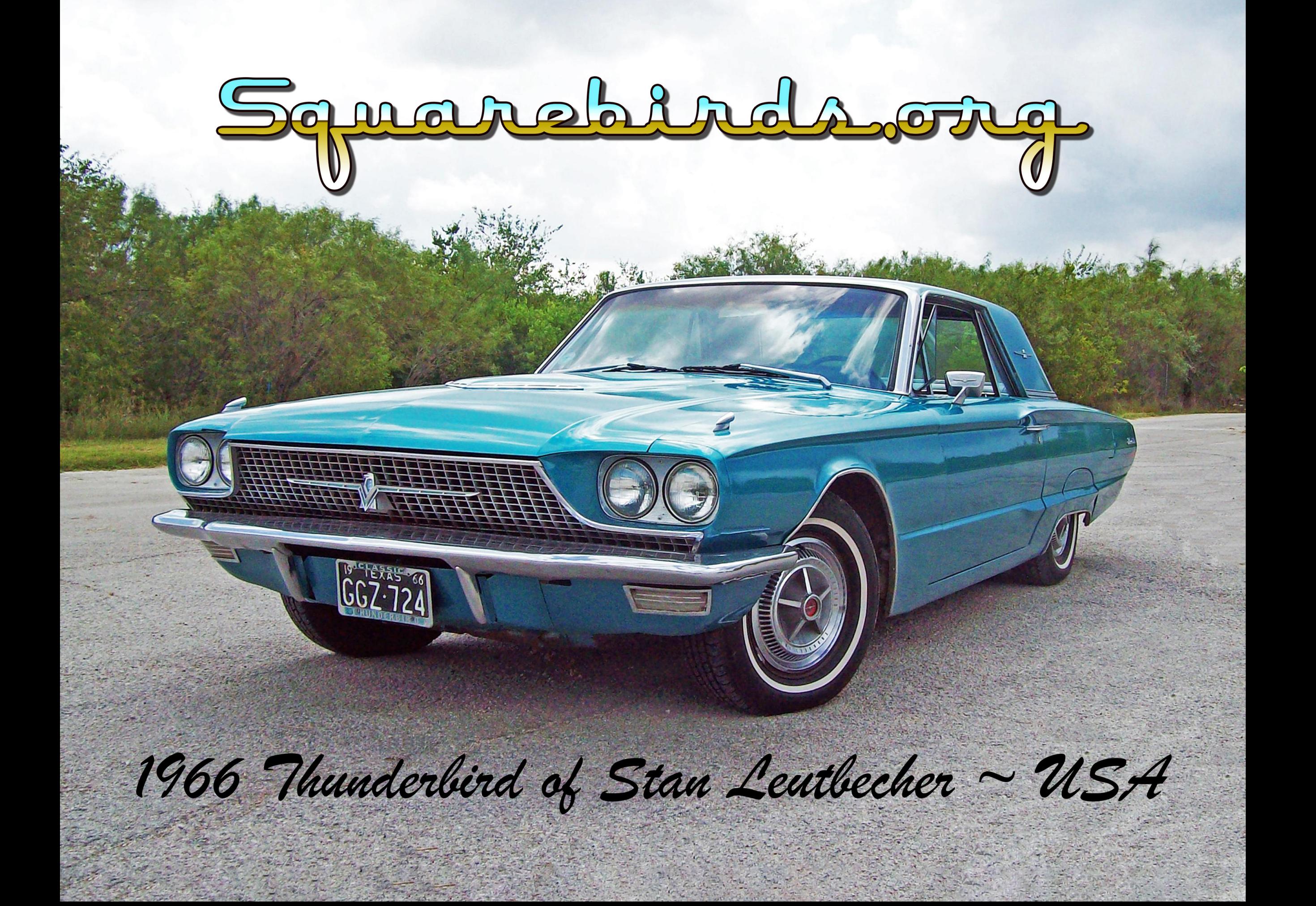

### February 2018

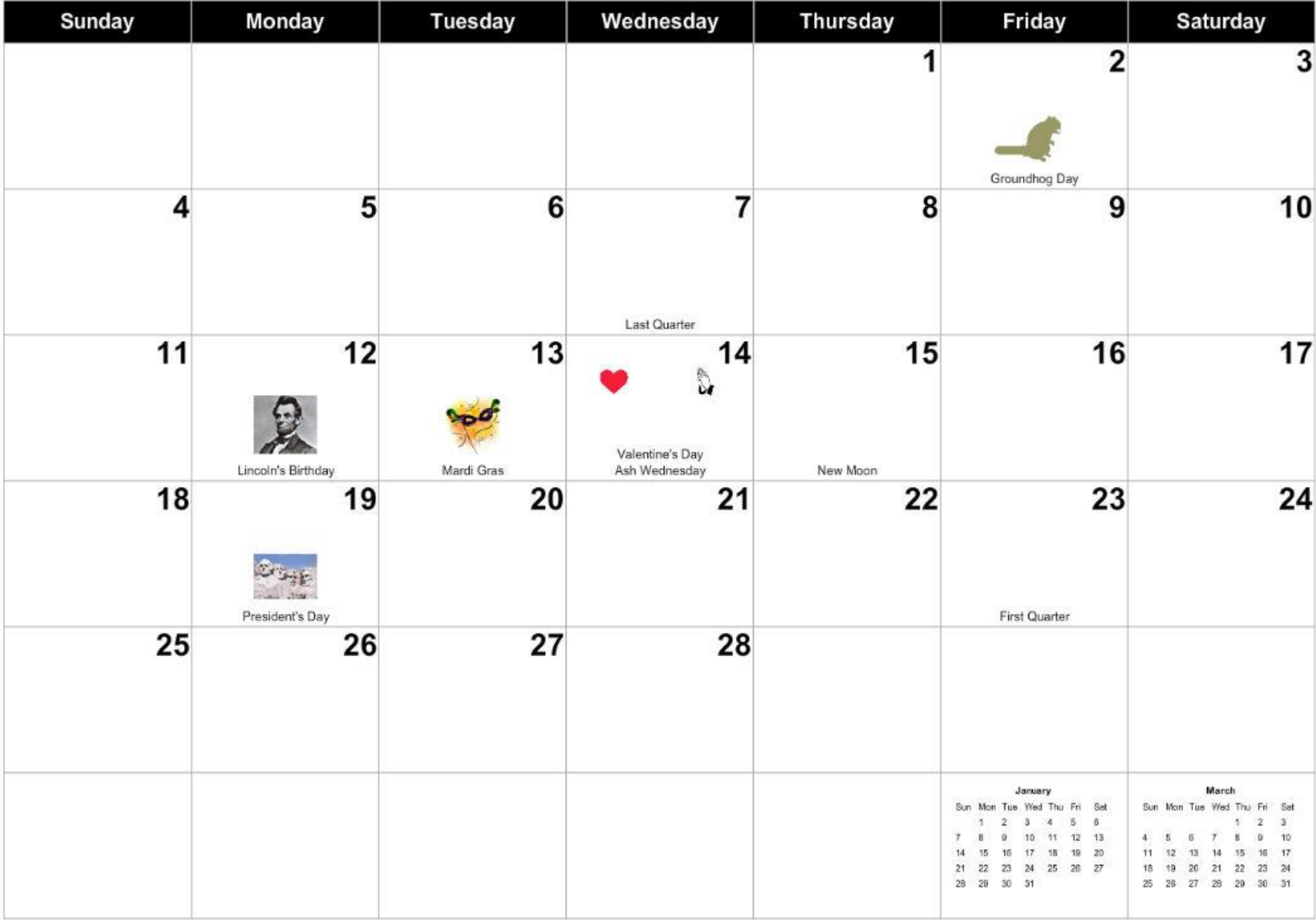

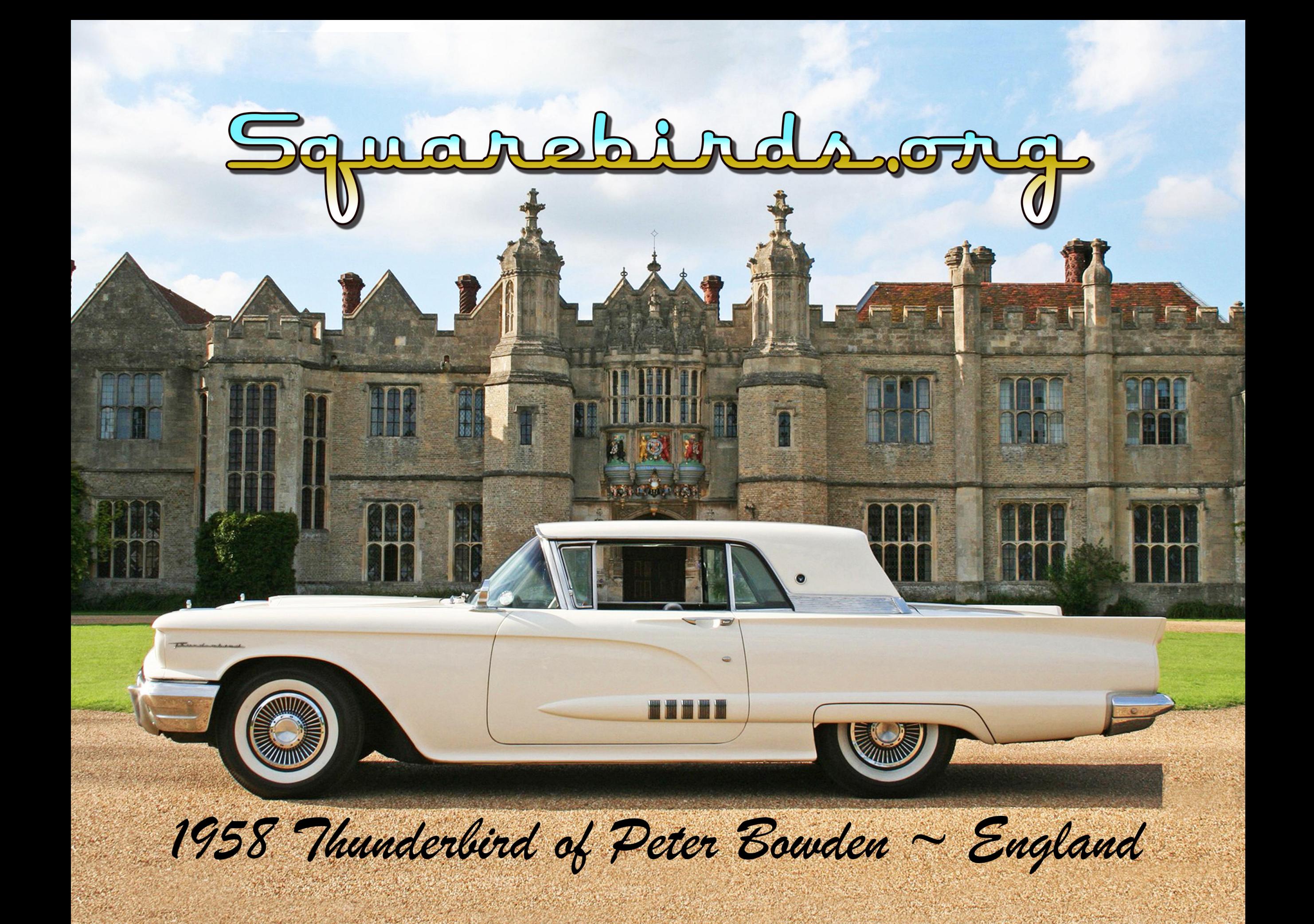

### **March 2018**

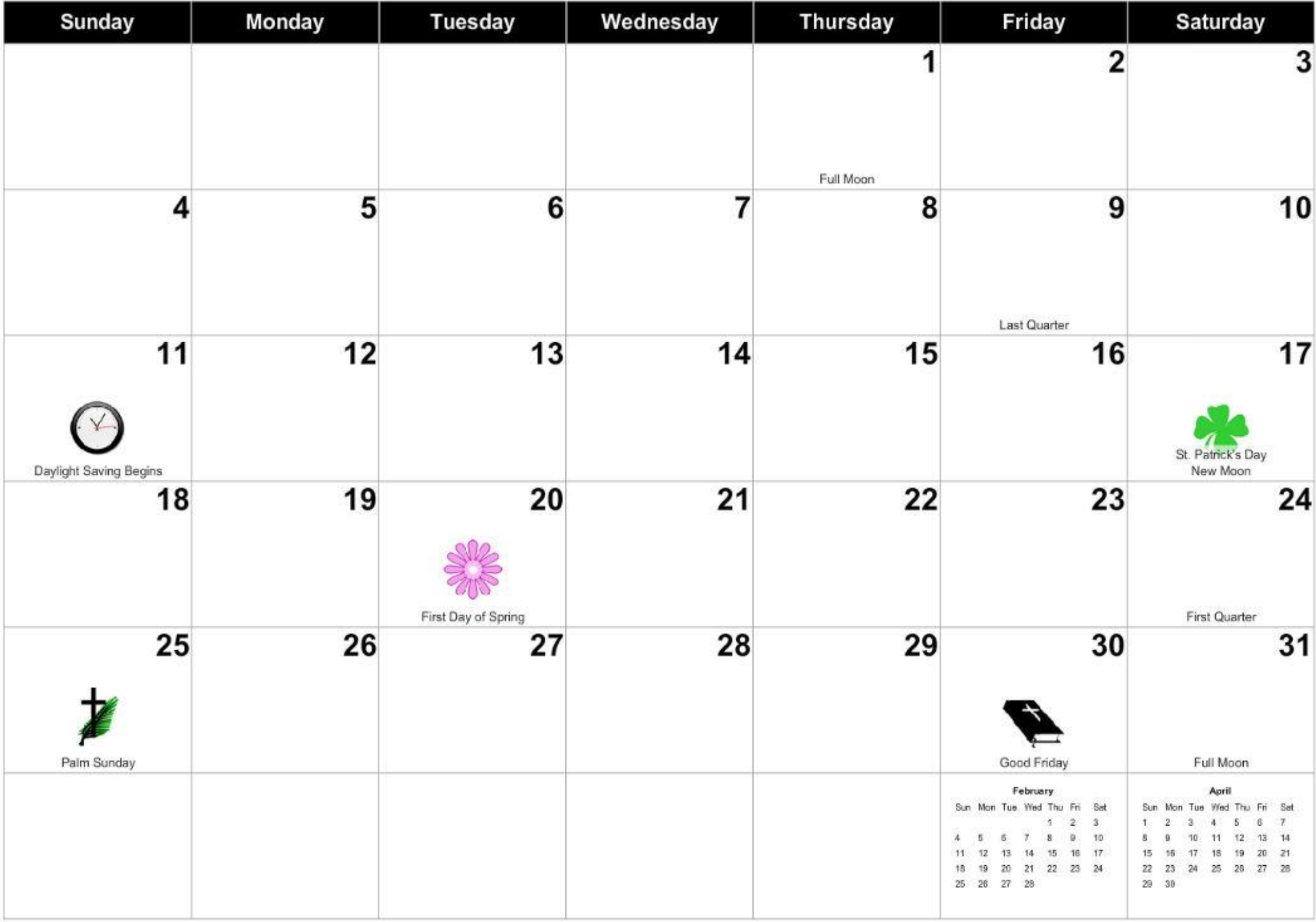

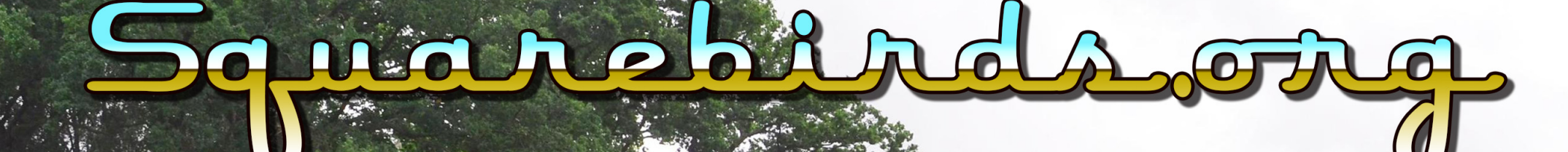

1960 Thunderbird Of Hans Sjogestam ~ Sweden

ana ang pap<br>..... ..... .....<br>.... .... ....

### April 2018

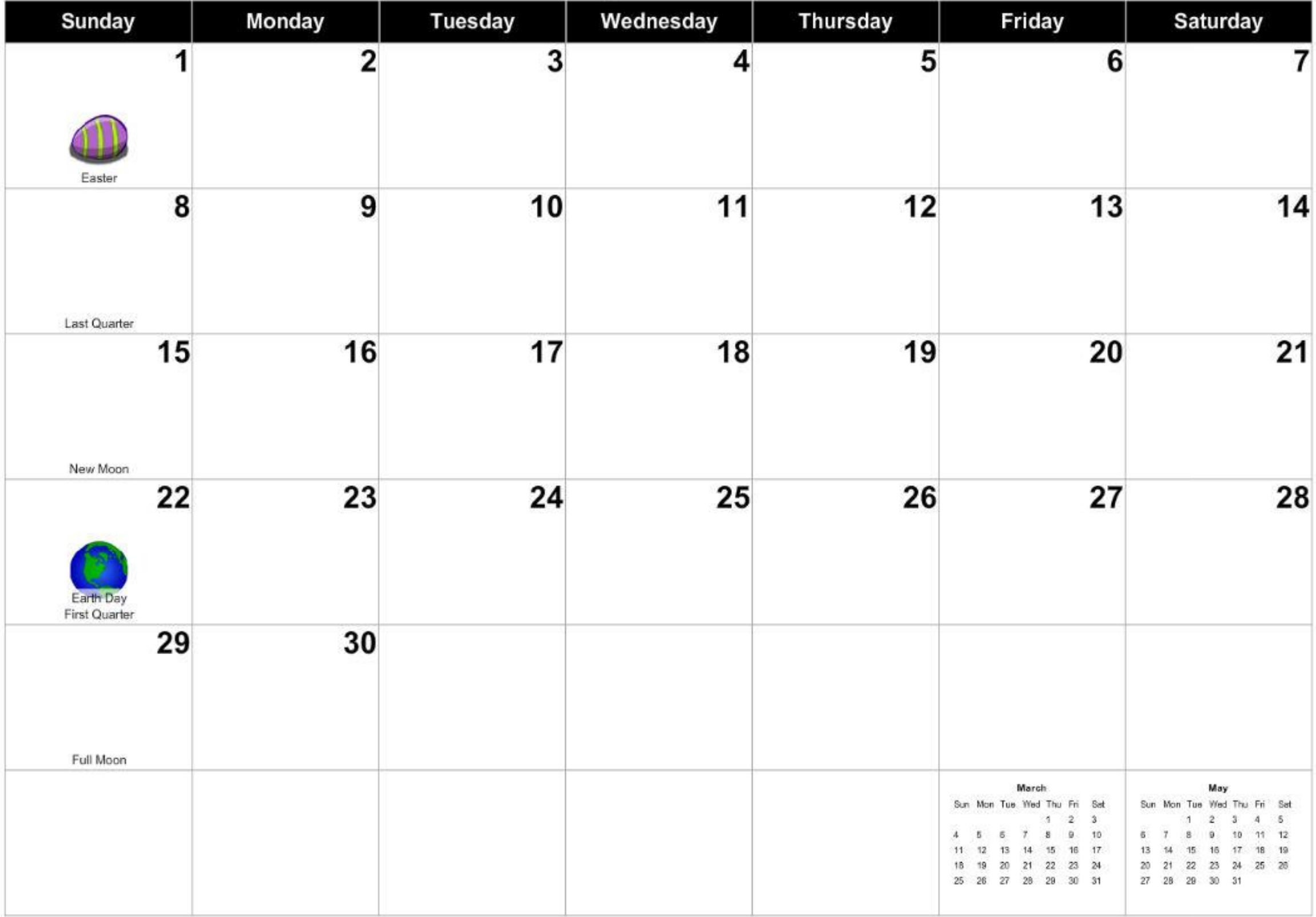

## **BIORET**  $\bullet$

## 1958 Munderbird of Martin Brugmans ~ Canada

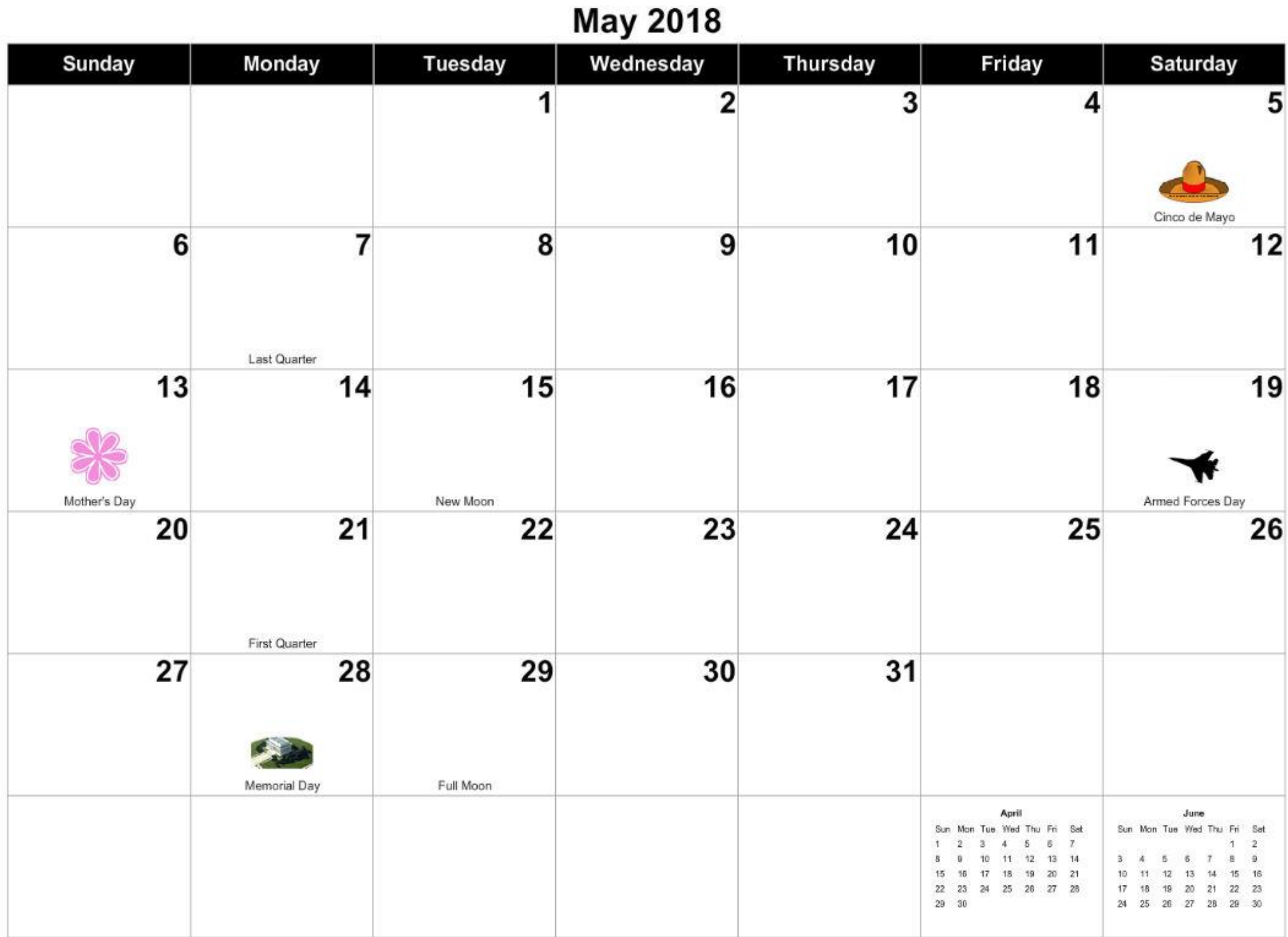

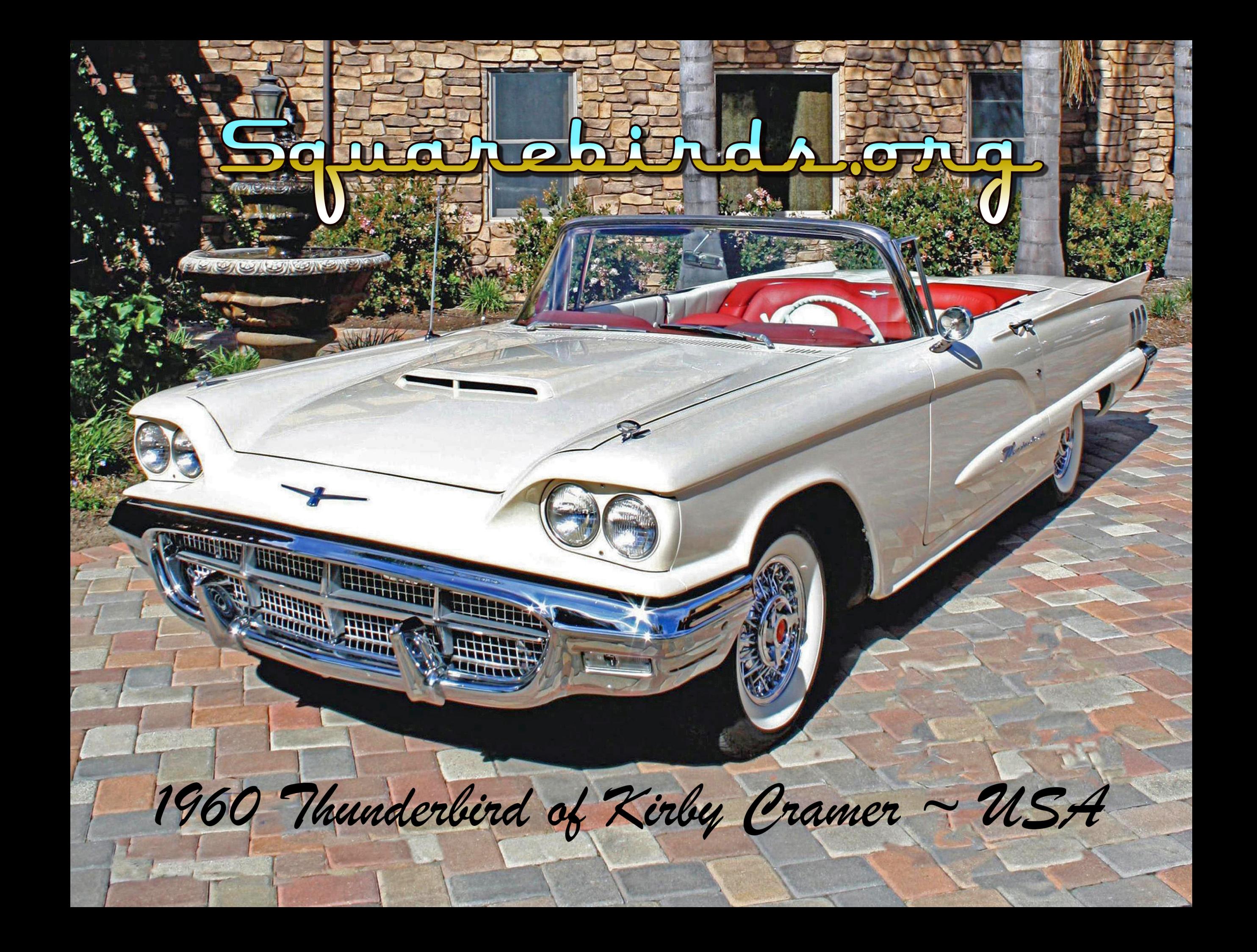

### **June 2018**

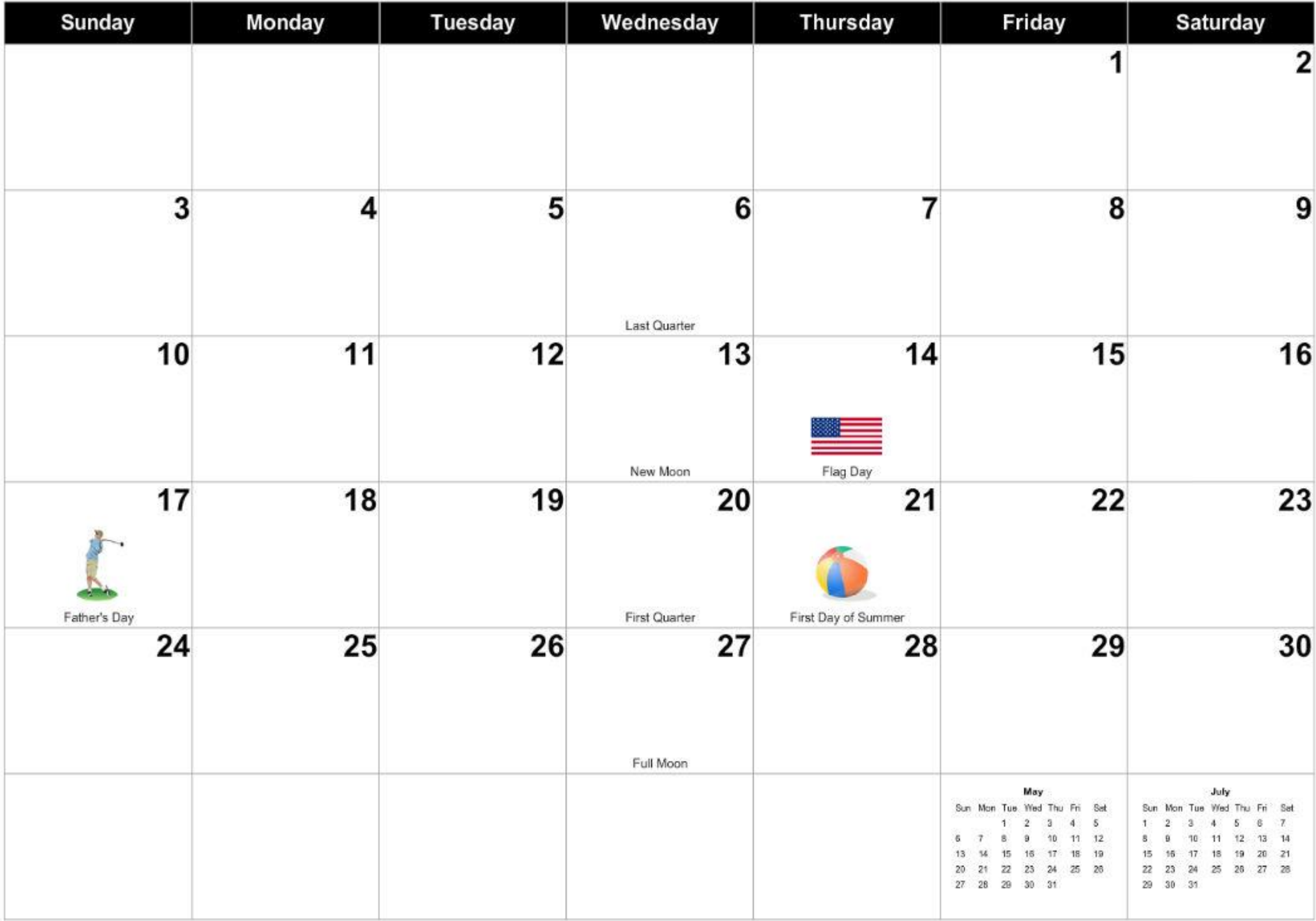

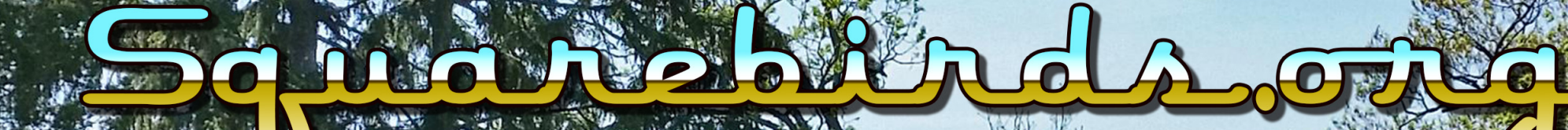

# 1957 Munderbird of Jim Elijah ~ USA

uumn

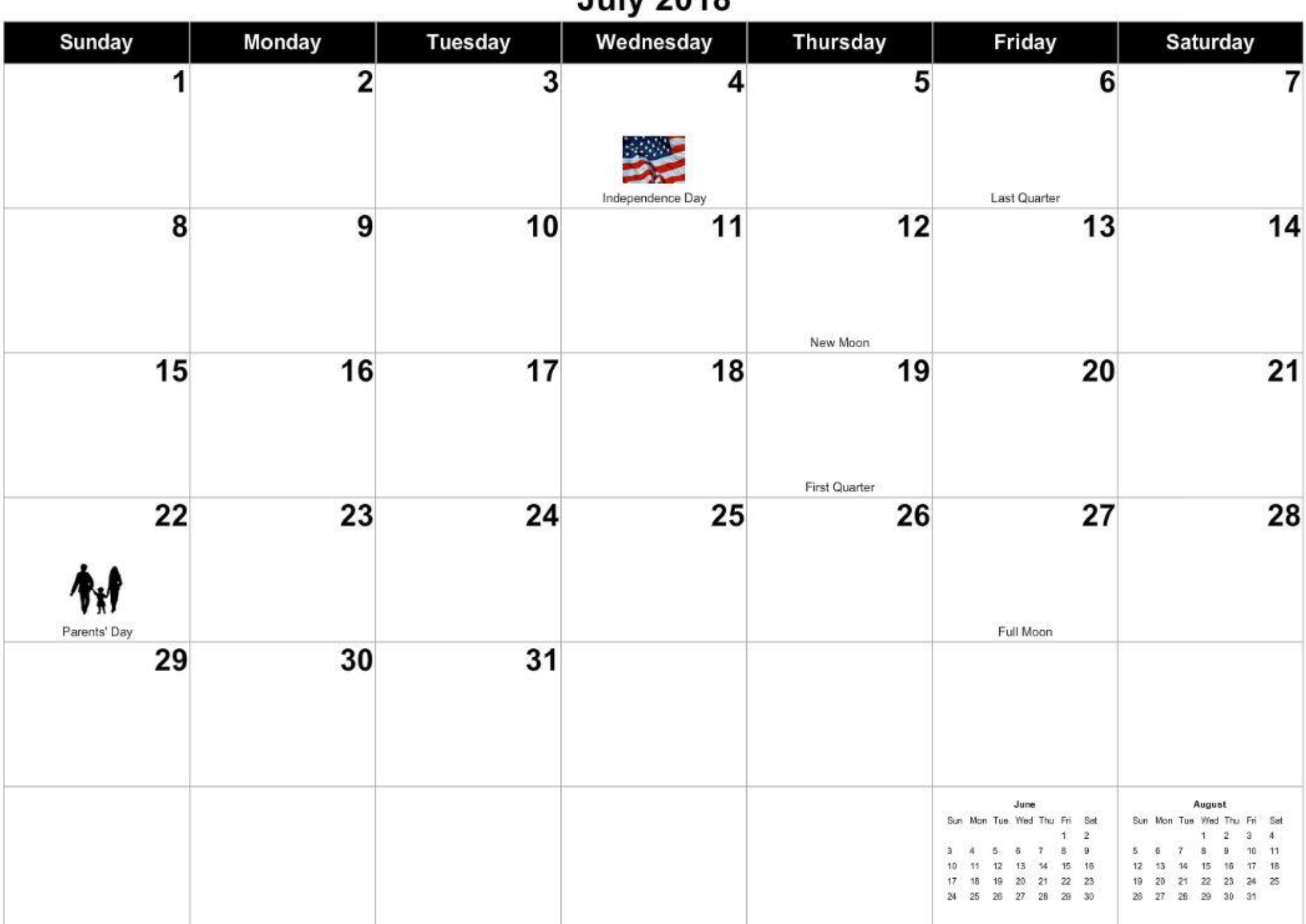

### July 2018

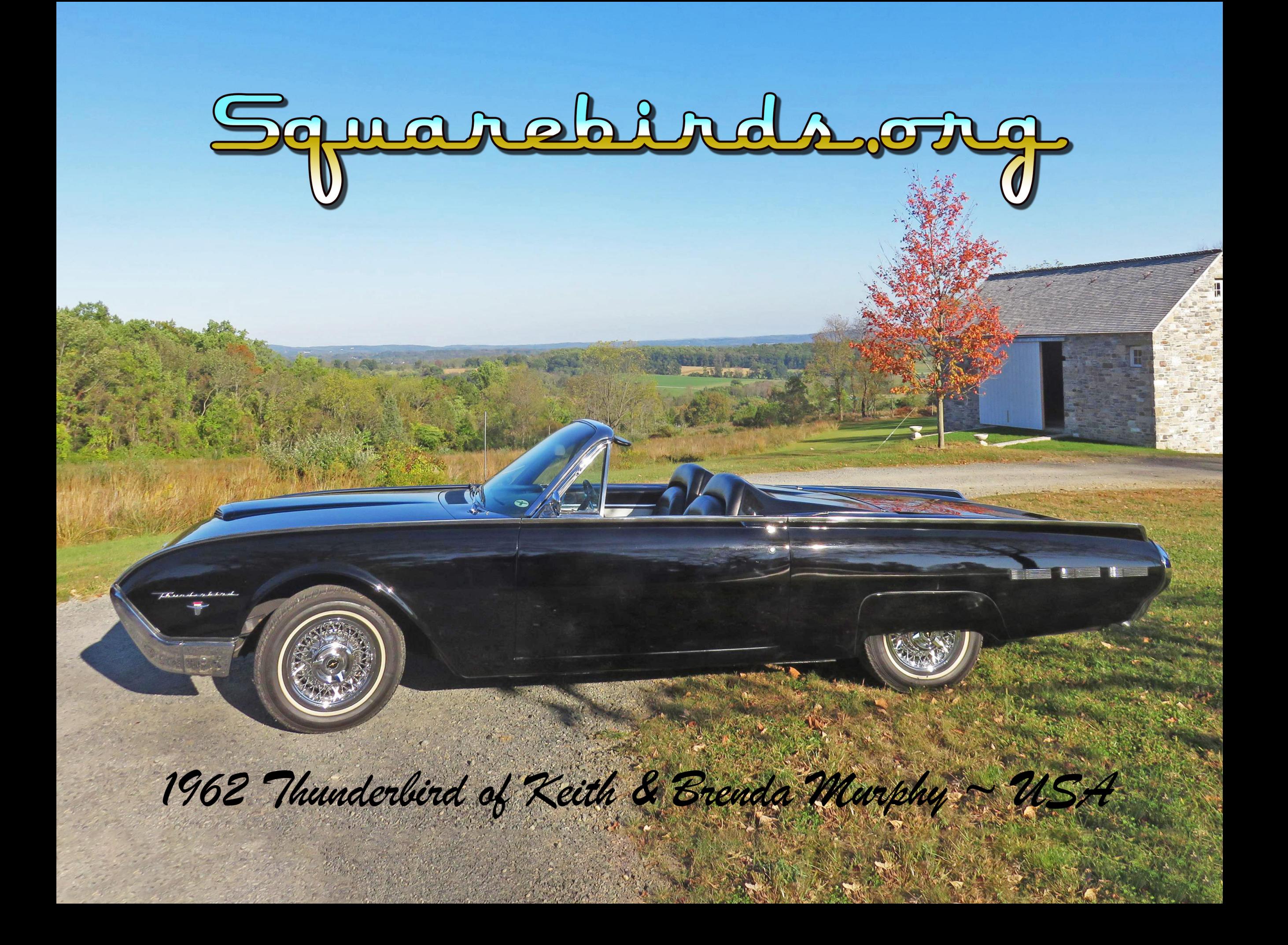

### August 2018

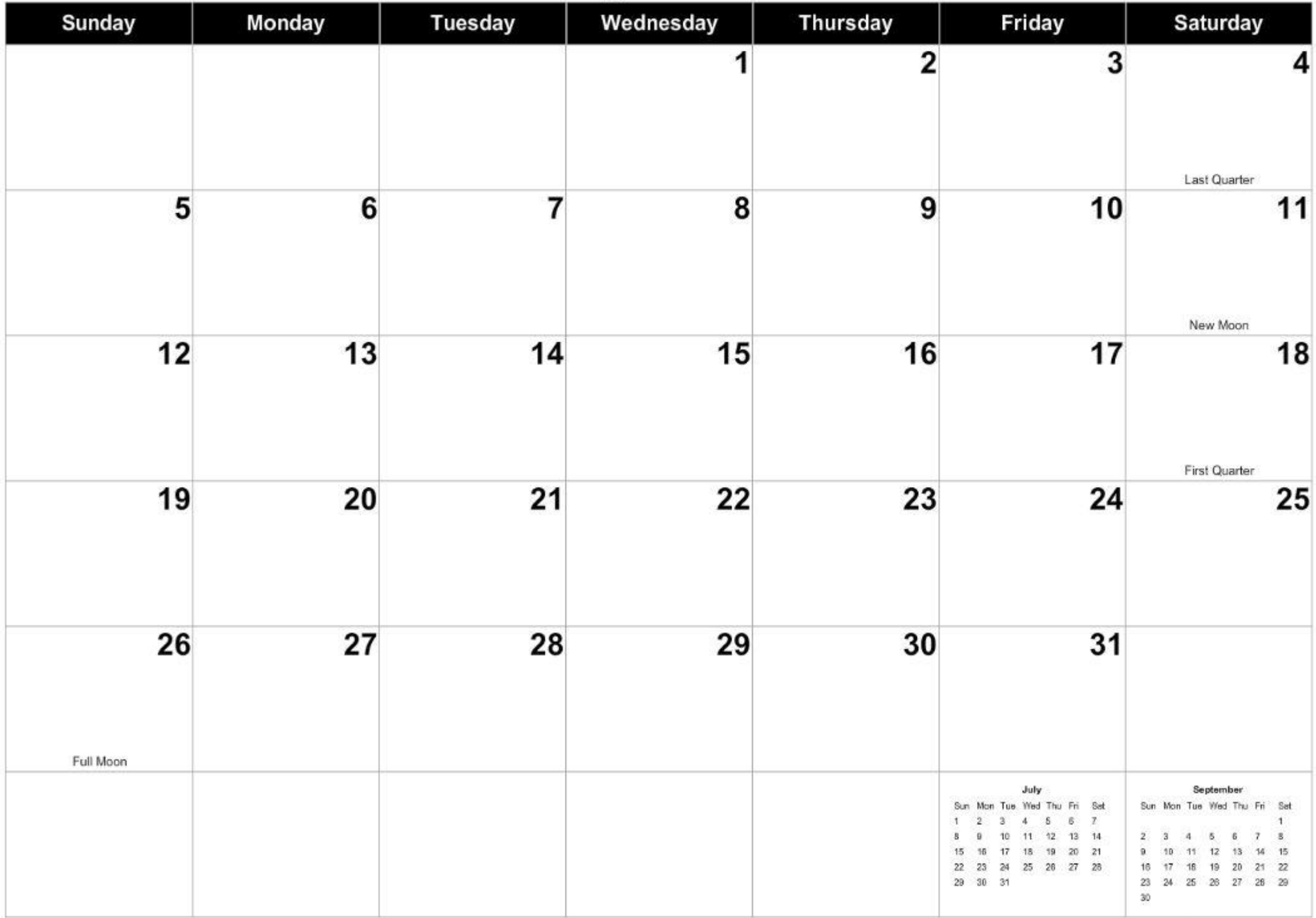

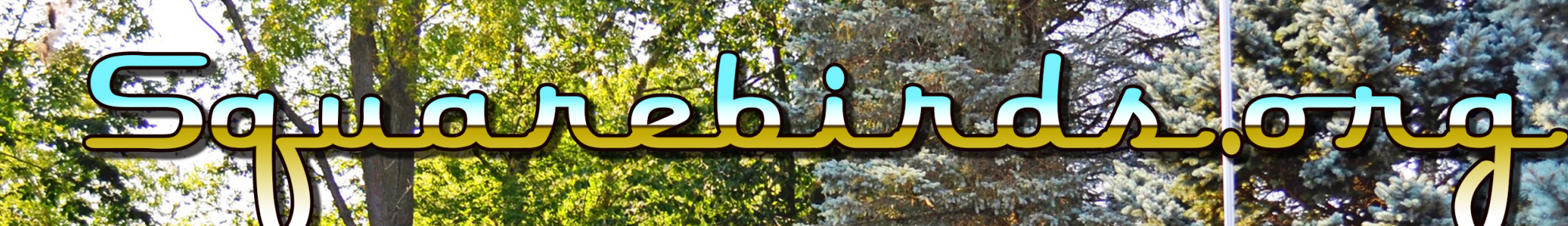

1966 Thunderbird of Carol Brugmans ~ Canada

6T6BRD

### September 2018

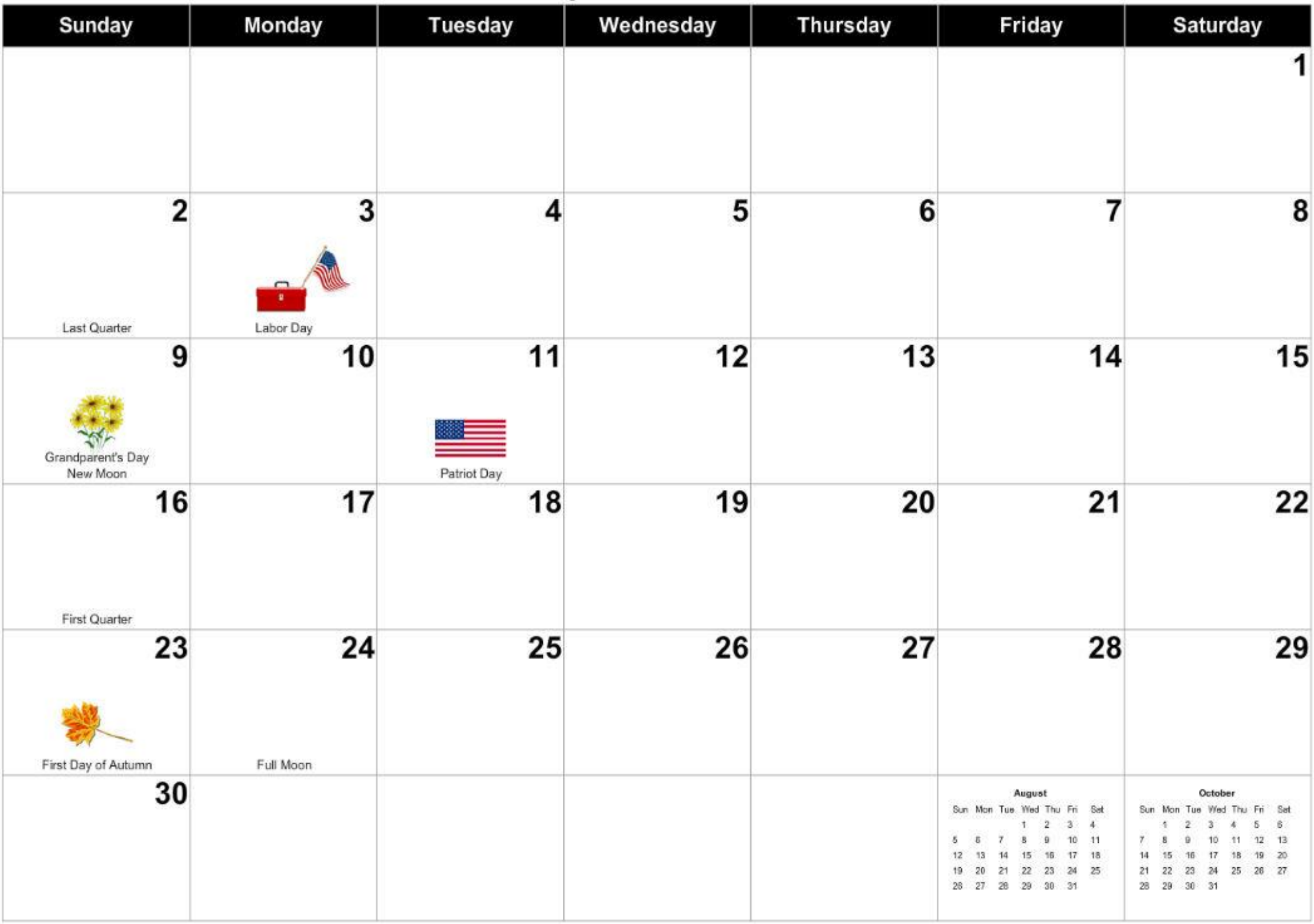

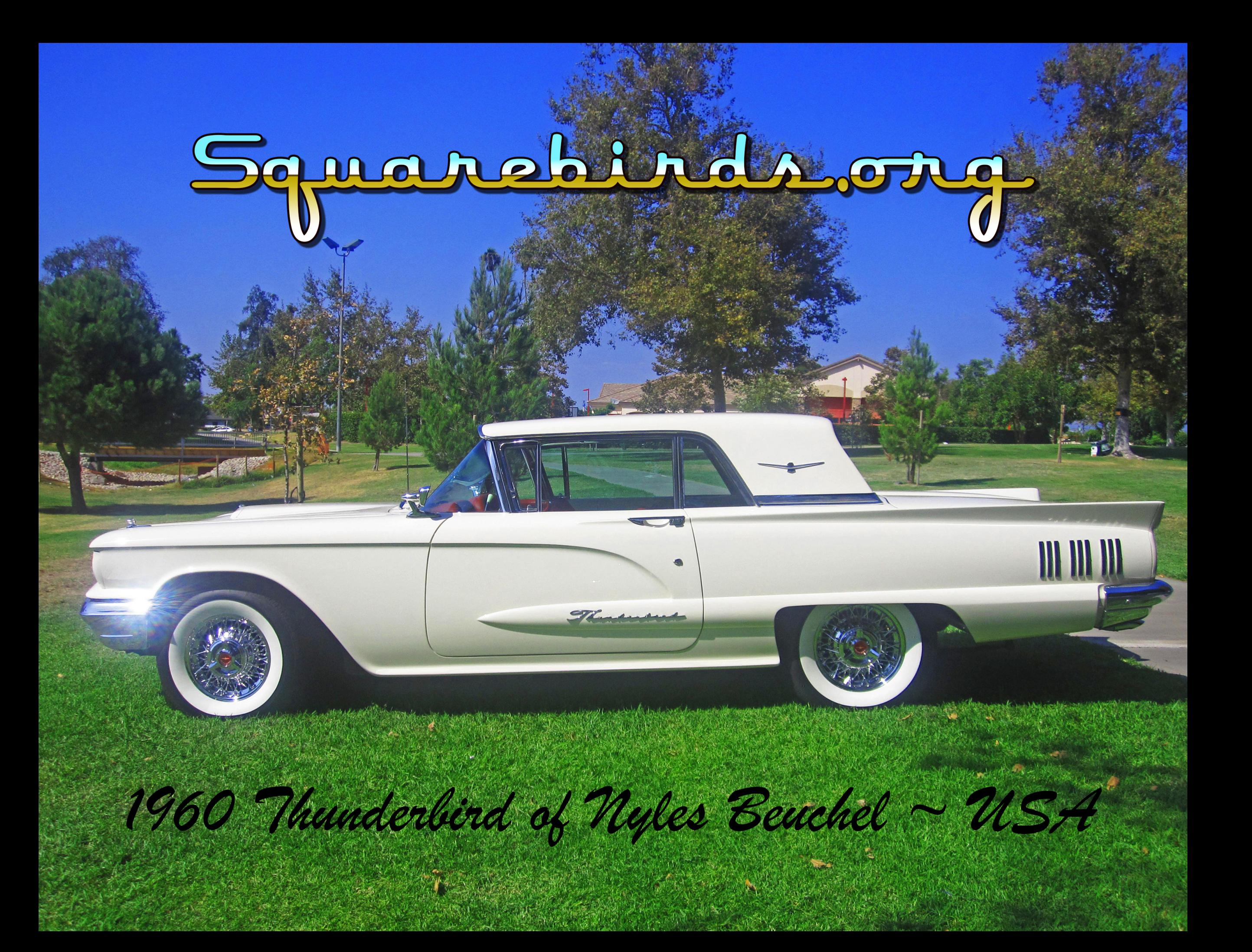

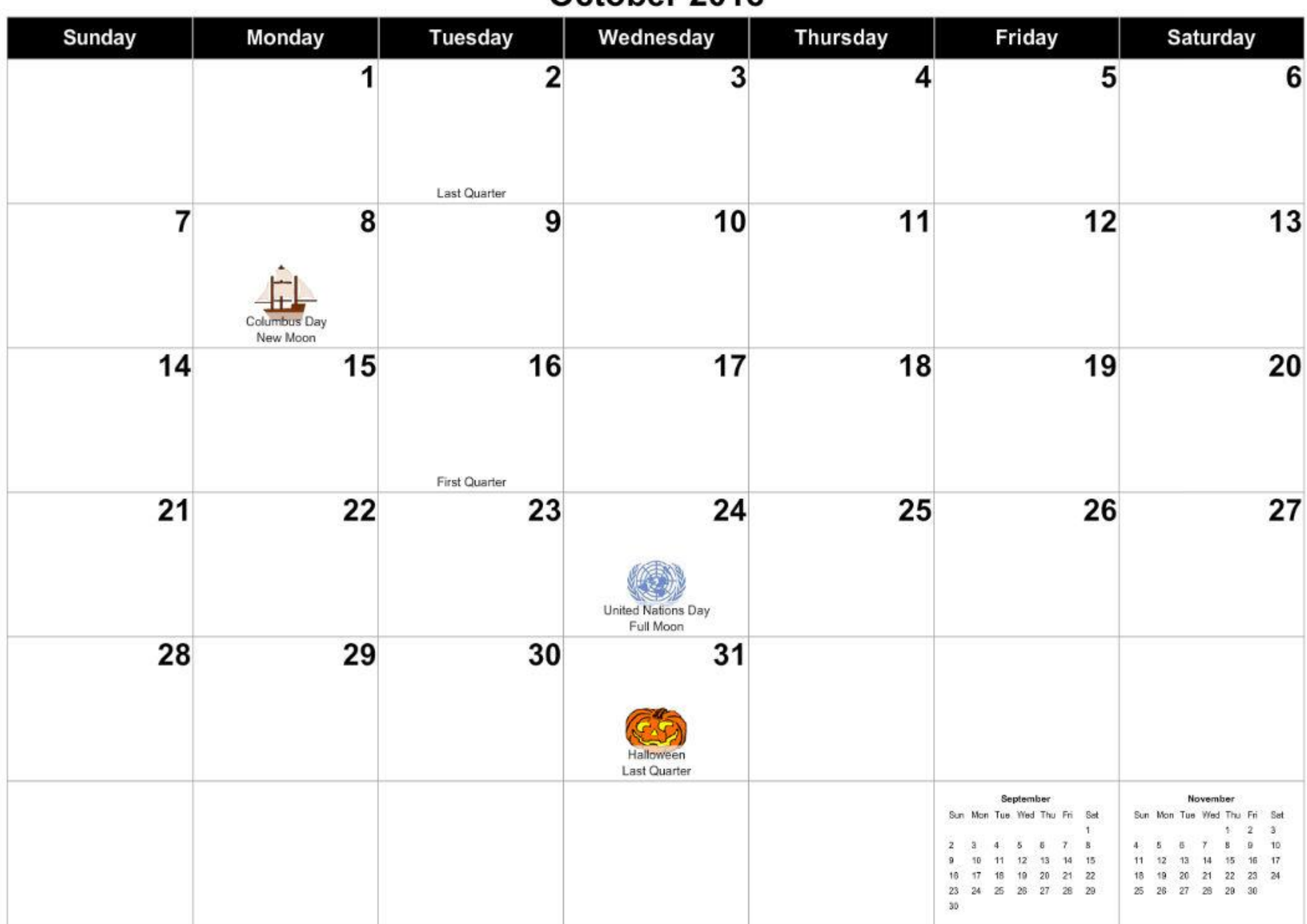

### October 2018

**Lo**ro

1978 Thunderbird of Stan Andrews ~ USA

### November 2018

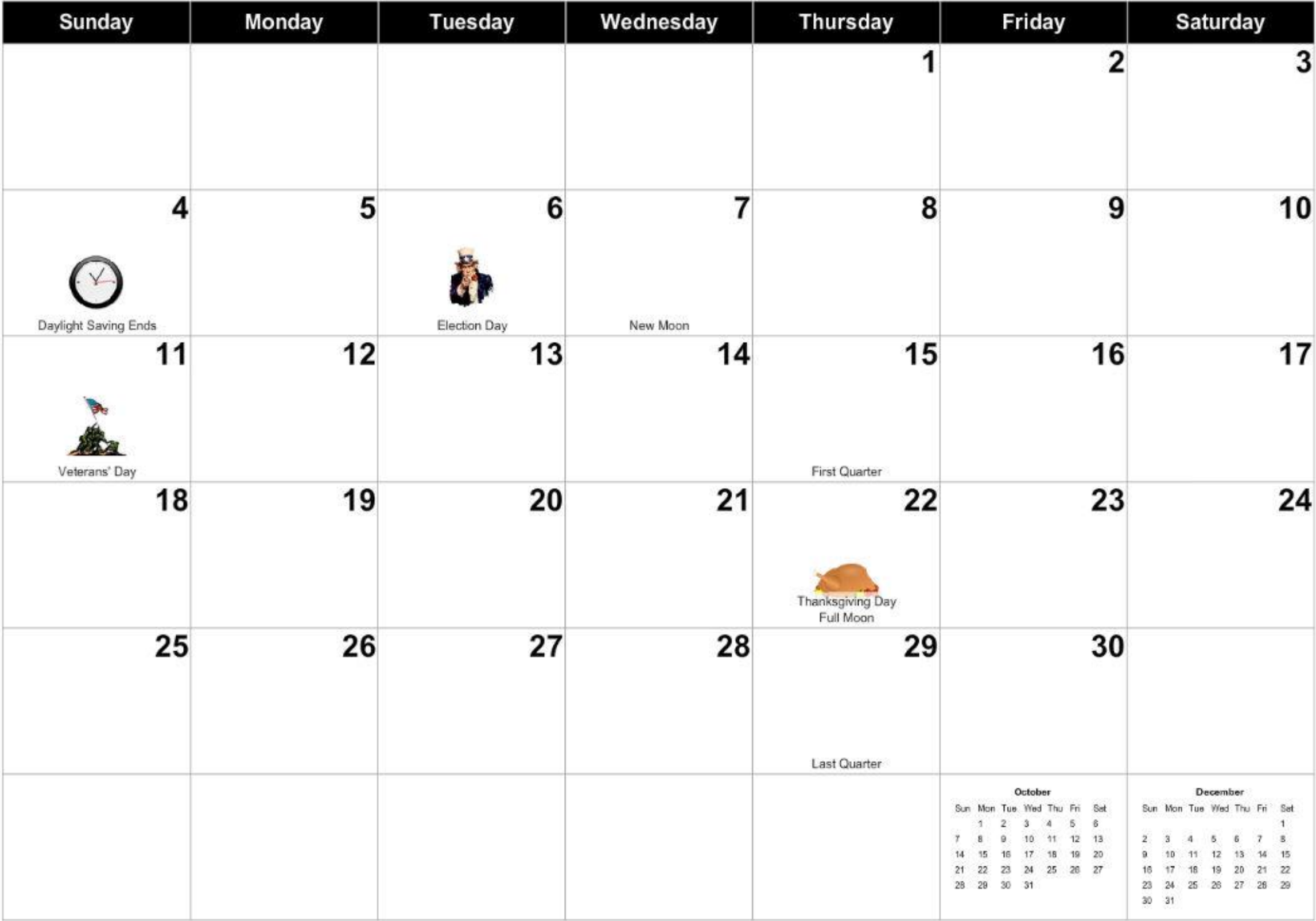

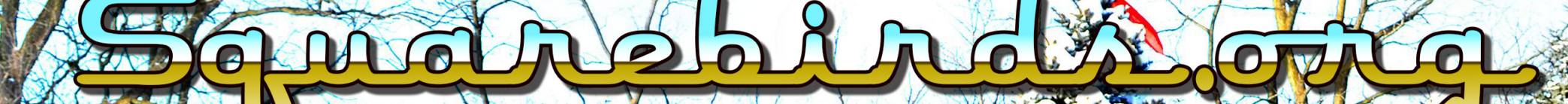

2003 Thunderbird of Martin Brugmans ~ Canada

### December 2018

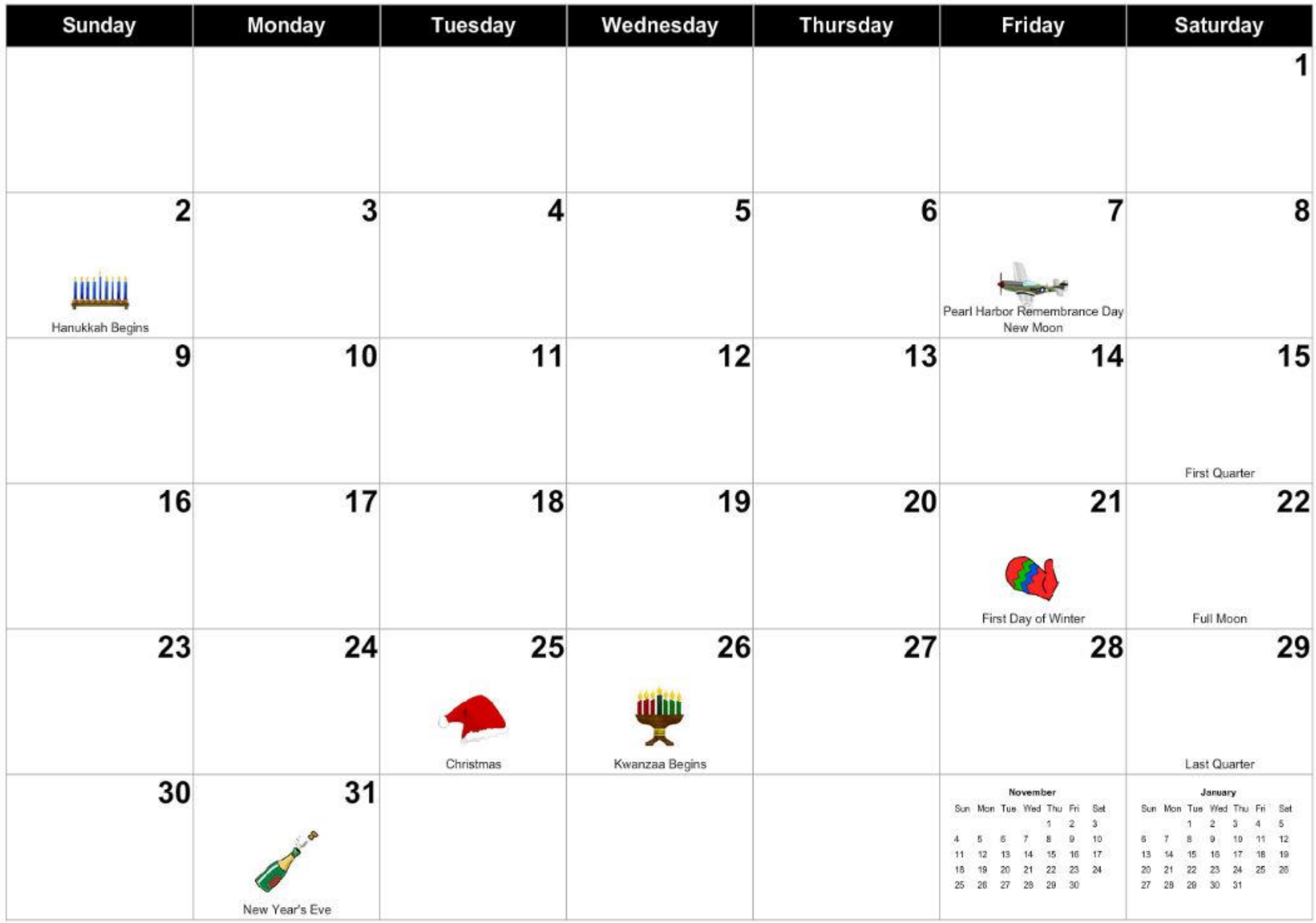